## メールアドレス設定手順書 ~Windows Liveメール2011,2012 共通~

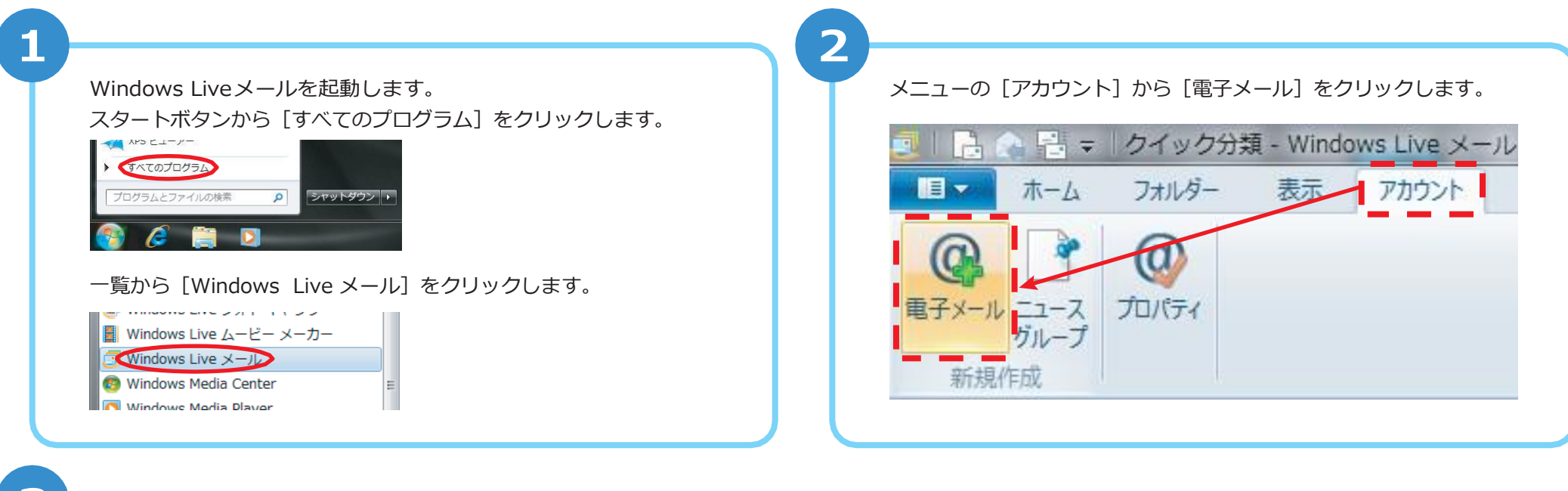

3

以下を入力し、画面右下の「次へ]をクリックします。

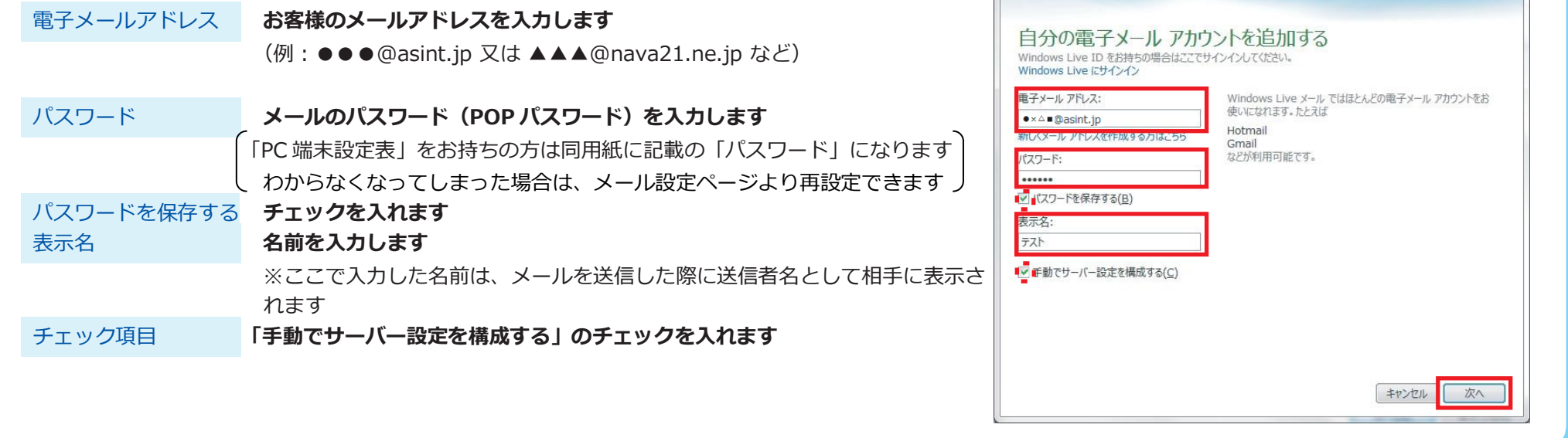

Windows Live メール

 $\mathbf{x}$ 

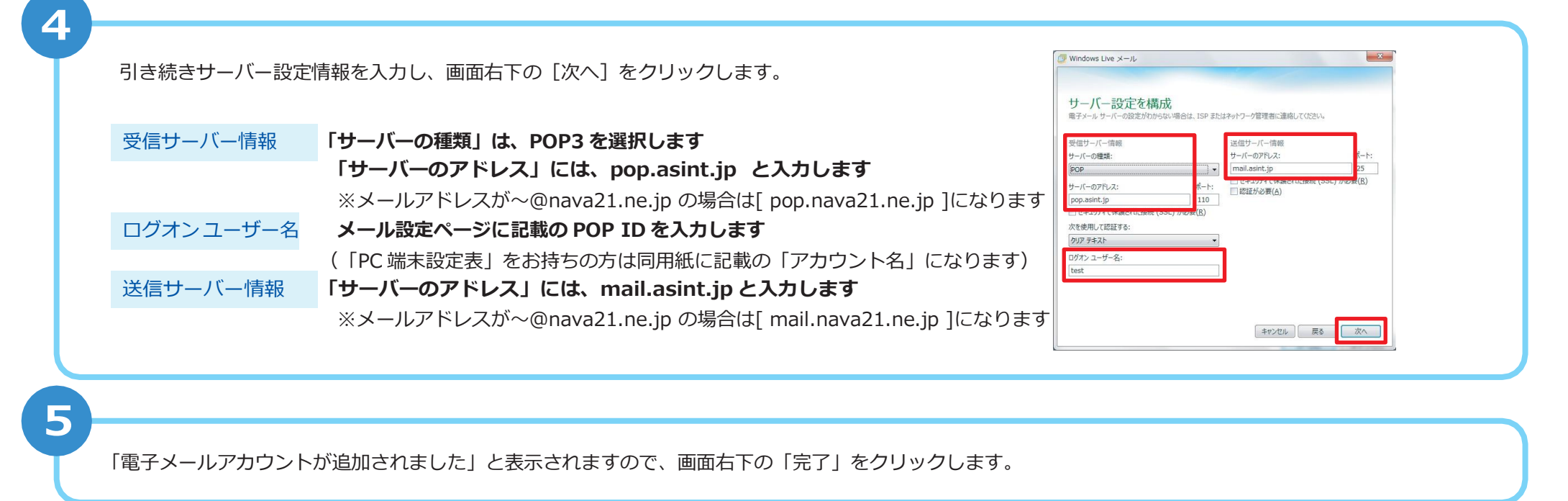

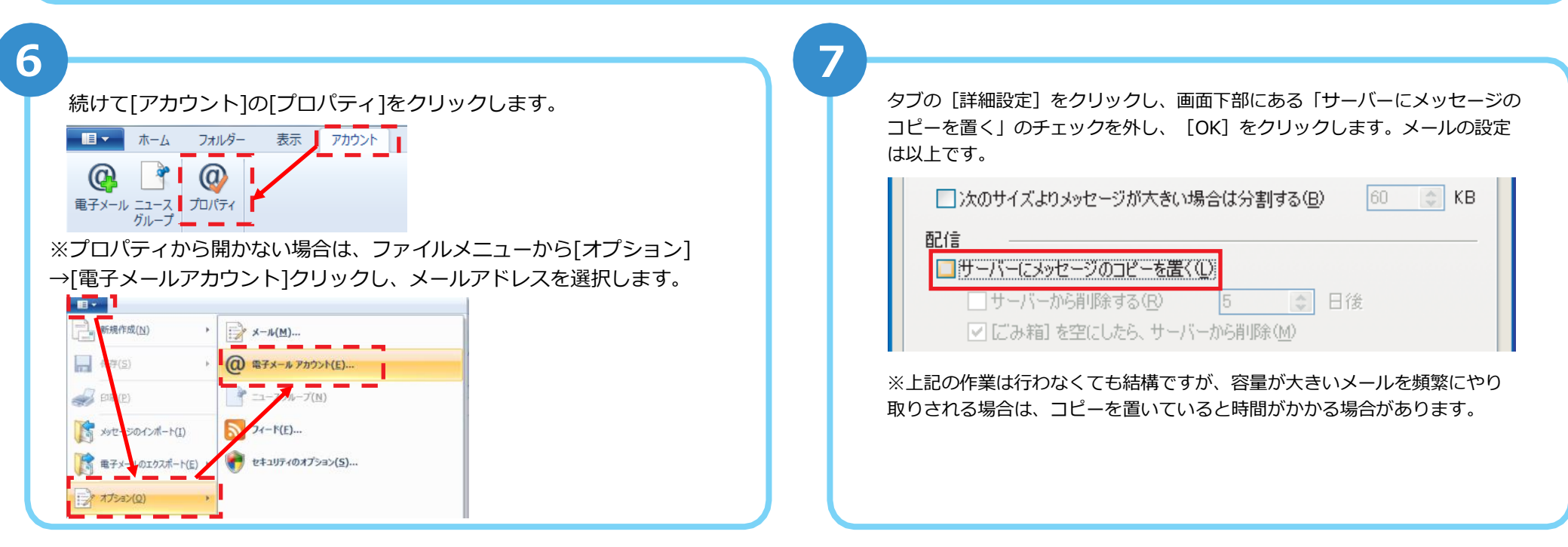